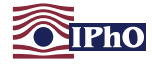

## Experimentelle Klausur - Moiré-Effekt

(Bearbeitungszeit: 3 Stunden, maximal zu erreichende Punktzahl: 25 Punkte)

#### Einleitung

Wenn man zwei periodische, teilweise transparente Muster überlagert, kann es zu einem so genannten Moiré-Effekt kommen. Das durch die Überlagerung entstehende Muster weist dabei regelmäßige Strukturen auf, die in den ursprünglichen Mustern nicht erkennbar waren. Abbildung [1](#page-0-0) zeigt die Überlagerung von zwei identischen, aber leicht gegeneinander verdrehten Gittermustern. Neben den eher in senkrechter Richtung verlaufenden Gitterlinien ist in annähernd horizontaler Richtung ein Moiré-Muster in Form von regelmäßigen Streifen zu erkennen.

Die Streifen im Moiré-Muster weisen einen sehr viel größeren Abstand auf als die Gitterlinien. Durch eine Untersuchung des Moiré-Musters lassen sich die Eigenschaften des Gitters sehr genau bestimmen.

<span id="page-0-0"></span>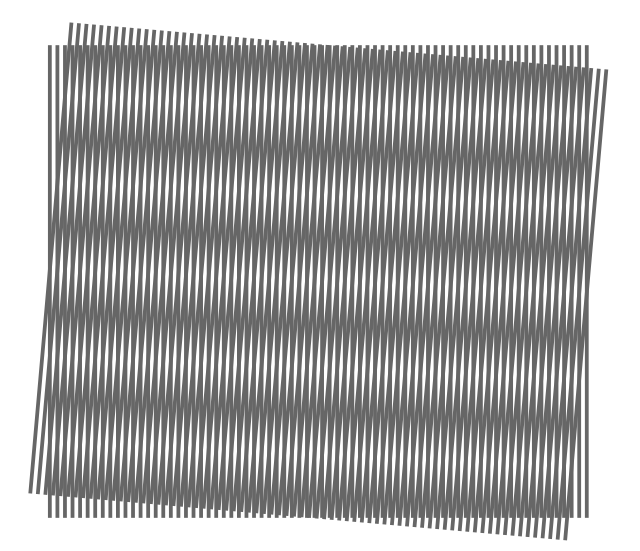

Abb. 1: Zwei identische, gegeneinander um 5,0° verdrehte Gitter erzeugen ein Moiré-Muster.

.

#### Theoretische Vorbetrachtung

Betrachte zwei periodische Gitter, deren Transmissionsgrade beschrieben werden durch

$$
T_1 = \frac{1 + \cos(\vec{k}_1 \cdot \vec{x})}{2} \quad \text{und} \quad T_2 = \frac{1 + \cos(\vec{k}_2 \cdot \vec{x})}{2}
$$

Die Gittervektoren  $\vec{k}_1$  und  $\vec{k}_2$  stehen senkrecht auf den Gitterlinien und besitzen einen Betrag  $|\vec{k}_{1,2}| =$  $2\pi/g_{1,2}$  mit Gitterkonstanten  $g_1$  und  $g_2$ . Die Gitterkonstanten seien dabei sehr viel größer als die Wellenlänge von sichtbarem Licht.

Werden die beiden Gitter überlagert, so ergibt sich der Transmissionsgrad  $T$  der überlagerten Gitter zu

$$
T = T_1 \cdot T_2 = \frac{1 + \cos(\vec{k}_1 \cdot \vec{x})}{2} \cdot \frac{1 + \cos(\vec{k}_2 \cdot \vec{x})}{2}
$$
  
=  $\frac{1}{4} \left\{ 1 + \cos(\vec{k}_1 \cdot \vec{x}) + \cos(\vec{k}_2 \cdot \vec{x}) + \frac{1}{2} \cos((\vec{k}_1 + \vec{k}_2) \cdot \vec{x}) + \frac{1}{2} \cos((\vec{k}_1 - \vec{k}_2) \cdot \vec{x}) \right\}.$ 

Das Produkt enthält vier periodische Terme. Die ersten beiden repräsentieren die ursprünglichen Gitter, wohingegen die letzten beiden andere Gittervektoren besitzen. Für kleine Winkel  $\theta$  zwischen den Gittervektoren  $k_1$  und  $k_2$ führt der Gittervektor  $\vec{k}_1 - \vec{k}_2$  zu einem Gitter mit größerer Gitterkonstante, das als Moiré-Muster beobachtbar ist.

Nebenstehend sind die durch die Überlagerung entstehenden Gittervektoren für den Fall zweier Gitter mit identischen Gitterkonstanten graphisch dargestellt.

<span id="page-0-1"></span>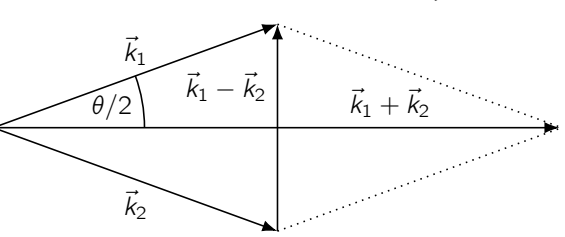

Abb. 2: Vektordarstellung der Überlagerung zweier Gitter mit Gittervektoren  $\vec{k}_1$  und  $\vec{k}_2$ mit  $|\vec{k}_1| = |\vec{k}_2|$  und eingeschlossenem Winkel θ.

Im Folgenden sollst du die Moiré-Muster von überlagerten Liniengittern untersuchen. Deren Transmissionsgrad wird durch eine Stufenfunktion beschrieben. Durch die Überlagerung entstehen aber auch hier Muster mit gleichen Gittervektoren wie bei der obigen Betrachtung.

# Leibniz-Institut für die Pädagogik der Naturwissenschaften und Mathematik

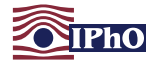

#### **Materialien**

Für die Versuche stehen die folgenden Materialien zur Verfügung:

- Transparentfolie mit Gitter A
- 4 Ausdrucke auf Papier mit Gittern **A**, **B** und **C** sowie einem Muster **D**
- Transparentfolie mit einem Gitter zur Untersuchung von Muster D
- Geodreieck
- Lineal
- Pinwandnadel oder Reißzwecke
- Unterlage aus Holz
- 4 Blatt Millimeterpapier

### Hinweise zum Experimentieren und zu den Aufgaben

- Beschreibe und dokumentiere dein Vorgehen so ausführlich, dass jeder Schritt gut nachvollziehbar ist. Skizziere insbesondere deinen Versuchsaufbau.
- Die Folien und Ausdrucke sollten möglichst flach aufeinander liegen, um genaue Messungen zu ermöglichen.
- Durch den nicht immer ganz gleichen Einzug des Druckers können die Muster in Richtung der langen Papierseite leicht gestaucht oder gedehnt sein. Ebenso können auf den einzelnen Ausdrucken in dem Gitter Linien druckbedingt dicker oder dünner erscheinen. Beide Effekte beeinflussen die Messergebnisse nicht maßgeblich.
- Die Ausdrucke mit den Gittern besitzen jeweils eine Winkel- und eine Zentimeterskala. Insbesondere die Winkelskala sollte für genaue Messungen verwendet werden.
- Führe die Versuche so durch, dass die Ergebnisse so genau wie möglich sind und schätze jeweils die Unsicherheiten deiner Ergebnisse ab.

Bei Fragen oder Problemen melde dich bitte. Viel Erfolg!

### <span id="page-1-0"></span>Aufgabe 1 Bestimmung der Gitterkonstanten von Gitter A (8.0 Pkt.)

Die Gitter auf der mit Gitter A beschriebenen Transparentfolie und auf dem entsprechendem Ausdruck sind identisch und besitzen eine Gitterkonstante  $g_A$ . Wenn du die Folie passend auf den Ausdruck legst und sie um einen kleinen Winkel θ drehst, kannst du ein Moiré-Muster erkennen.

- 1.a) Die Dicke der Linien der aufgedruckten Winkelskalen beträgt 0,10 mm. Schätze die Ungenauigkeit der Winkelmessung mit diesen Skalen ab. (1.0 Pkt.)
- 1.b) Bestimme für mindestens 10 verschiedene Winkel  $\theta$  die Gitterkonstante  $q_M$  des Moiré-Musters. (3.0 Pkt.)
- 1.c) Bestimme daraus mit Hilfe eines geeigneten Graphen die Gitterkonstante  $q_A$ . (4.0 Pkt.)

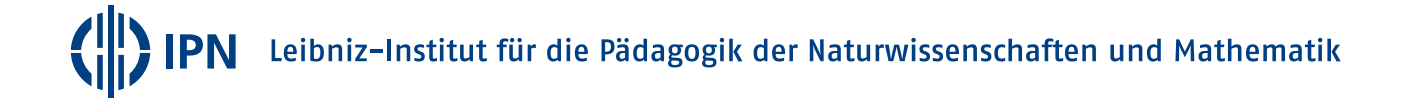

#### <span id="page-2-0"></span>Aufgabe 2 Bestimmung der Gitterkonstanten von Gitter B (5.0 Pkt.)

Das Gitter **B** besitzt eine geringfügig von  $g_A$  abweichende Gitterkonstante  $g_B$ .

- 2.a) Lege Die Folie mit Gitter A auf den Ausdruck mit Gitter B, ohne die beiden Gitter gegeneinander zu verdrehen. Bestimme die Gitterkonstante  $g'_{\mathsf{M}}$  des Moiré-Musters. *(1.0 Pkt.)*
- 2.b) Bestimme daraus und mit Hilfe deines Ergebnisses aus der ersten Aufgabe den Betrag der Differenz der Gitterkonstanten  $\Delta g = |g_A - g_B|$ . (2.5 Pkt.)
- 2.c) Rotiere die Gitter nun leicht gegeneinander und beobachte, wie sich das Moiré-Muster ändert. Verwende ein Vektordiagramm, um zu begründen, welches der beiden Gitter die größere Gitterkonstante besitzt. Berechne die Gitterkonstante  $g_{\text{B}}$ . (1.5 Pkt.)

#### <span id="page-2-1"></span>Aufgabe 3 Untersuchung von Gitter C (8.0 Pkt.)

Gitter C besitzt die gleiche Gitterkonstante wie Gitter A. Allerdings ist die Position der Linien mit Hilfe einer Sinusfunktion verschoben. Wenn die x-Achse in Richtung des Gittervektors festgelegt wird, findet sich damit die n-te Gitterlinie bei der Position

$$
x_n = n g_A + a \sin(\omega n). \tag{1}
$$

Dabei bezeichnen a die Amplitude und  $\omega$  die Winkelfrequenz der sinusförmigen Verschiebung.

Wenn das Gitter A auf das Gitter C gelegt und gegenüber diesem um einen kleinen Winkel  $\theta$  verdreht wird, lässt sich die y-Position der einzelnen Moiré-Streifen bis auf einen eventuellen zusätzlichen Offset beschreiben durch

$$
y(x) = \frac{m g_A + a \sin(\omega \frac{x}{g_A})}{\sin \theta} + x \frac{\cos \theta - 1}{\sin \theta}.
$$
 (2)

Dabei nummeriert der Index m die einzelnen Moiré-Streifen. Die Amplitude der sinusförmigen Verschiebungen ist im Moiré-Muster also um einen Faktor 1/ sin θ vergrößert.

- 3.a) Bestimme experimentell die Winkelfrequenz  $\omega$  der sinusförmigen Verschiebung. (2.5 Pkt.)
- 3.b) Miss für mindestens 5 verschiedene Winkel θ die Amplitude a' der sinusförmigen Verschiebungen im Moiré-Muster. (1.5 Pkt.)
- 3.c) Bestimme daraus mit Hilfe eines geeigneten Graphen die Amplitude a der Verschiebungen der Gitterlinien. (4.0 Pkt.)

#### <span id="page-2-3"></span>Aufgabe 4 Eine Rechenaufgabe (4.0 Pkt.)

Das auf Papier gedruckte Muster **D** besteht aus vielen identischen Zeilen einer sehr stark gestauchten Rechenaufgabe. Ähnlich wie in der vorigen Aufgabe, kann ein Liniengitter mit einer Gitterkonstanten ähnlich dem Zeilenabstand genutzt werden, um die Rechenaufgabe zu vergrößern.

4.a) Lege die Transparentfolie mit dem Gitter für Muster D auf den Ausdruck mit dem Muster D. Verschiebe die Folie langsam nach oben und anschließend nach unten. Beschreibe deine Beobachtung. (1.0 Pkt.)

Ohne Bewertung: Schreibe die in Muster **D** abgedruckte Rechenaufgabe auf und löse sie.

- 4.b) Gib an, ob der Zeilenabstand der Rechenaufgabe größer oder kleiner als die Gitterkonstante des Liniengitters ist. Begründe deine Antwort (1.0 Pkt.)
- 4.c) Erläutere, was mit dem zu sehenden Muster passieren würde, wenn die Gitterkonstante und der Zeilenabstand vertauscht würden. Berücksichtige dabei auch das Verhalten bei Verschiebung des Liniengitters wie im ersten Aufgabenteil. (2.0 Pkt.)

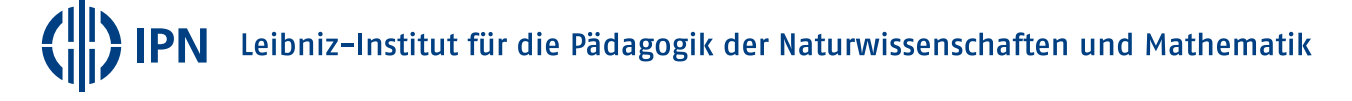

<span id="page-2-2"></span>

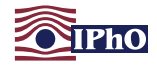

#### Lösung

### Aufgabe 1 [Bestimmung der Gitterkonstanten von Gitter A](#page-1-0) (8.0 Pkt.)

1.a) Die Dicke der Linien in der Winkelskala beträgt 0,10 mm und der Radius der Winkelskala lässt sich zu  $R = 15,0$  cm abmessen. Wenn man annimmt, dass sich der Winkel auf die Dicke der Linien genau einstellen lässt, kann der Fehler in der Winkelmessung damit abgeschätzt werden zu

$$
\Delta\theta = \frac{d}{R} = \frac{1}{1500} \text{ rad} \approx 0.04^{\circ} \Bigg|.
$$
 (1.1)

1.b) Die Folie wird auf dem entsprechenden Ausdruck so platziert, dass sowohl der Mittelpunkt für die Winkelskala als auch die Skala selbst möglichst deckungsgleich übereinanderliegen. Bei den Ausdrucken kann die Winkelskala ein klein wenig in Richtung der langen Papierseite verschoben sein. In diesem Fall sind primär die Mittelpunkte in Deckung zu bringen.

Für jeden Drehwinkel θ wurde der Abstand L einer Anzahl n an Moiré-Linien gemessen und daraus die Gitterkonstante  $g_M$  des Moiré-Musters bestimmt. Die folgende Tabelle gibt die Messwerte wieder.

Tabelle 1: Messwerte zur Untersuchung des Musters A. Angegeben ist jeweils der Drehwinkel θ, die Anzahl n der vermessenen Moiré-Linien, die gemessene Strecke L, die Gitterkonstante  $q_M$  des Musters, sowie für die Auswertung benötigte Werte jeweils mit einer Angabe der Unsicherheit.

| $\theta$ / $\circ$ | $\eta$ | L/mm  | $\Delta L/mm$ | $g_{\rm M}$ /mm | $\Delta g_{\rm M}$ /mm | $1/q_{\rm M} \cdot$ mm | $\Delta 1/q_M \cdot$ mm | $2 \sin \theta / 2$ | $\Delta$ 2 sin $\theta$ /2 |
|--------------------|--------|-------|---------------|-----------------|------------------------|------------------------|-------------------------|---------------------|----------------------------|
| 0,50               | 5      | 130,0 | 3,0           | 26,0            | 0,6                    | 0,0385                 | 0,0009                  | 0,009               | 0,001                      |
| 1,00               | 9      | 123,0 | 2,0           | 13,7            | 0,2                    | 0,0732                 | 0,0012                  | 0,017               | 0,001                      |
| 1,50               | 13     | 116,0 | 2,0           | 8,9             | 0,2                    | 0,112                  | 0,0019                  | 0,026               | 0,001                      |
| 2,00               | 17     | 114,0 | 2,0           | 6,7             | 0,1                    | 0.149                  | 0,0026                  | 0,035               | 0,001                      |
| 2,50               | 22     | 117,0 | 2,0           | 5,3             | 0,1                    | 0,188                  | 0,0032                  | 0,044               | 0,001                      |
| 3,00               | 26     | 117,0 | 2,0           | 4,5             | 0,1                    | 0,222                  | 0,0038                  | 0,052               | 0,001                      |
| 3,50               | 30     | 115,0 | 2,0           | 3,8             | 0,1                    | 0,261                  | 0,0045                  | 0,061               | 0,001                      |
| 4,00               | 36     | 119,5 | 2,0           | 3,3             | 0,1                    | 0,301                  | 0,0050                  | 0,070               | 0,001                      |
| 4,50               | 41     | 120,0 | 2,0           | 2,93            | 0,05                   | 0,342                  | 0,0057                  | 0,079               | 0,001                      |
| 5,00               | 45     | 120,0 | 2,0           | 2,67            | 0,04                   | 0,375                  | 0,0063                  | 0,087               | 0,001                      |
| 6,00               | 54     | 120,0 | 2,0           | 2,22            | 0,04                   | 0,450                  | 0,0075                  | 0,105               | 0,001                      |
| 7,00               | 62     | 118,5 | 2,0           | 1,91            | 0,03                   | 0,523                  | 0,0088                  | 0,122               | 0,001                      |
| 8,00               | 72     | 119,5 | 2,0           | 1,66            | 0,03                   | 0,603                  | 0,0101                  | 0,140               | 0,001                      |
| 9,00               | 81     | 118,5 | 2,0           | 1,46            | 0,02                   | 0,684                  | 0,0115                  | 0.157               | 0,001                      |
| 10,00              | 60     | 80,0  | 2,0           | 1,33            | 0,03                   | 0,750                  | 0,0188                  | 0.174               | 0,001                      |

Die Unsicherheiten ∆L in der Strecke L wurden anhand der Ablesegenauigkeit abgeschätzt. Die Unsicherheit in θ wurde entsprechend dem Ergebnis des ersten Aufgabenteils zu  $\Delta\theta = 0.04°$ angenommen. Die anderen Unsicherheiten wurden mittels Fehlerfortpflanzung gemäß

$$
\Delta g_{\rm M} = \frac{\Delta L}{n}, \qquad \Delta \frac{1}{g_{\rm M}} = \frac{\Delta g_{\rm M}}{g_{\rm M}^2}, \qquad \Delta \left(2 \sin \frac{\theta}{2}\right) = \cos \frac{\theta}{2} \Delta \theta \tag{1.2}
$$

bestimmt.

1.c) Aus Abbildung [2](#page-0-1) ergibt sich für die Gitterkonstante  $g_M$  des Moiré-Musters

$$
\frac{1}{g_{\rm M}} = \frac{1}{g_{\rm A}} 2 \sin \frac{\theta}{2}
$$
 (1.3)

Leibniz-Institut für die Pädagogik der Naturwissenschaften und Mathematik

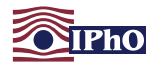

Damit ist  $\frac{1}{g_{\mathsf{M}}}$  eine lineare Funktion in 2 sin  $\frac{\theta}{2}$  mit Steigung  $\boxed{b=1/g_{\mathsf{A}}}$ . Alternativ ergibt sich auch für  $g_{\scriptscriptstyle\rm{M}}$  als Funktion von 1/2 sin $\frac{\theta}{2}$  ein linearer Zusammenhang mit Steigung  $g_{\scriptscriptstyle\rm{A}}$ .

In den folgenden Graphen sind die Daten aus den Messwerten für diese beiden Linearisierungsmöglichkeiten aufgetragen.

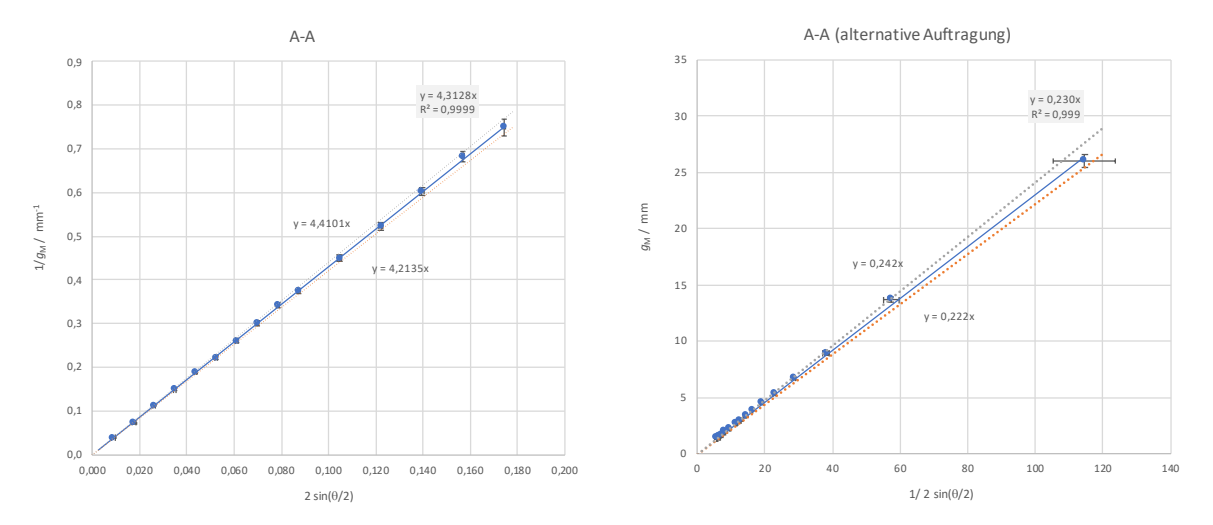

Abb. 3: Graphen für die (inverse) Gitterkonstante des Moiré-Musters als Funktion von 2 sin $\frac{\theta}{2}$ (links) bzw.  $1/2 \sin \frac{\theta}{2}$  mit Ausgleichsgeraden durch den Ursprung.

Für beide Linearisierungen ergeben die Messwerte einen sehr deutlichen linearer Zusammenhang. Im linken Graph lässt sich eine Steigung von  $b = (4,31 \pm 0,09)$  mm<sup>-1</sup> ermitteln. Die Unsicherheit wurde mit Hilfe alternativer Ausgleichsgeraden abgeschätzt. In der zweiten Auftragung sind allerdings die Unsicherheiten für kleine Winkel relativ groß, so dass die ebenfalls mit Hilfe alternativer Ausgleichsgeraden abgeschätzte Unsicherheit in der Steigung bei dieser Auswertemethode größer ist.

Die Gitterkonstanten ergeben sich aus den Graphen zu

$$
g_{A} = \frac{1}{(4.31 \pm 0.09) \text{ mm}^{-1}} = (0.232 \pm 0.005) \text{ mm}
$$
 (1.4)

aus dem linken Graphen, sowie aus dem rechten Graphen zu

$$
g_{A} = (0.230 \pm 0.012) \,\text{mm} \,. \tag{1.5}
$$

Im Folgenden wird der mit einer geringeren Unsicherheit behaftete Wert aus dem linken Graphen verwendet.

#### Aufgabe 2 [Bestimmung der Gitterkonstanten von Gitter B](#page-2-0) (5.0 Pkt.)

2.a) Bei der Überlagerung der beiden Muster entstehen Moiré-Linien, die in die gleiche Richtung verlaufen, wie die Gitterlinien. Deren Gitterkonstante  $g'_{\mathsf{M}}$  lässt sich durch Vermessen des Abstandes  $L$ einer möglichst großen Anzahl n von Moiré-Linien bestimmen. Folgende Werte wurden ermittelt:

$$
n = 19
$$
,  $L = (127.5 \pm 1.0) \text{ mm}$ ,  $g'_{M} = (6.71 \pm 0.05) \text{ mm}$ . (2.1)

2.b) Für die Gitterkonstante  $g'_{\text{\tiny{M}}}$  des Moiré-Musters gilt mit der theoretischen Betrachtung aus der Aufgabenstellung

$$
\frac{1}{g'_{\mathsf{M}}} = \left| \frac{1}{g_{\mathsf{A}}} - \frac{1}{g_{\mathsf{B}}} \right| = \frac{|g_{\mathsf{A}} - g_{\mathsf{B}}|}{g_{\mathsf{A}} g_{\mathsf{B}}} = \frac{\Delta g}{g_{\mathsf{A}} (g_{\mathsf{A}} \pm \Delta g)}.
$$
\n(2.2)

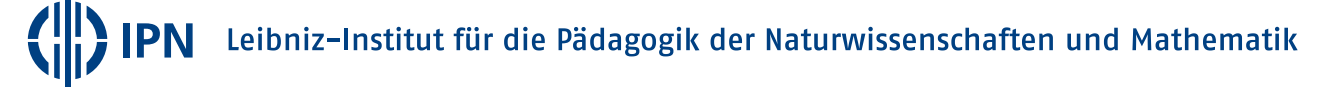

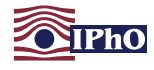

Daraus folgt durch Umformen für die Differenz der Gitterkonstanten

<span id="page-5-0"></span>
$$
\Delta g = \frac{g_{A}^{2}}{g_{M}^{\prime} + g_{A}} \approx \frac{g_{A}^{2}}{g_{M}^{\prime}} \quad \text{mit} \quad \Delta(\Delta g) \approx \sqrt{\left(\frac{2 g_{A} \Delta g_{A}}{g_{M}^{\prime}}\right)^{2} + \left(\frac{g_{A}^{2} \Delta g_{M}^{\prime}}{g_{M}^{\prime 2}}\right)^{2}}.
$$
 (2.3)

Das Vorzeichen ist davon abhängig, ob die Gitterkonstante  $g_B$  größer (−) oder kleiner (+) als  $g_A$  ist. Als Zahlenwert ergibt sich aus dem genäherten Ausdruck

$$
\Delta g = (0,0080 \pm 0,0004) \,\text{mm} \tag{2.4}
$$

Hinweis: Das Verwenden des nicht genäherten Ausdruckes in [\(2.3\)](#page-5-0) führt auf die Werte  $\Delta g =$  $(0.0083 \pm 0.0004)$  mm bzw.  $\Delta q = (0.0077 \pm 0.0004)$  mm. Die Werte stimmen also im Rahmen der Messungenauigkeit überein.

2.c) Bei einer leichten im Uhrzeigersinn der Folie mit dem Gitter A gegenüber dem Ausdruck mit dem Gitter B, kippen die Moiré-Linien ebenfalls im Uhrzeigersinn weg. Der Gittervektor der Moiré-Linien ist dabei von der punktförmigen Markierung auf dem Ausdruck in Richtung negativer Winkel orientiert.

Nebenstehend sind die durch die Überlagerung entstehenden Gittervektoren für die Fälle  $g_A > g_B$  (oben) und  $g_{\rm A} < g_{\rm B}$  (unten) dargestellt. Die Orientierung des beobachteten Gittervektors ist wie in der unteren Abbildung, so dass die Gitterkonstante  $g_B$  größer als  $g_A$  ist. Ihr Wert ergibt sich damit zu

$$
|g_{\rm B} = g_{\rm A} + \Delta g = (0.240 \pm 0.005) \,\text{mm} \, \Big| \,. \tag{2.5}
$$

#### Aufgabe 3 [Untersuchung von Gitter C](#page-2-1) (8.0 Pkt.)

3.a) Wenn man das Gitter A leicht verdreht auf den Ausdruck mit dem Gitter C legt, kann man als Moiré-Muster sinusförmige Linien wie in Abbildung [5](#page-5-1) erkennen.

Die Periodizität der Linien entlang der x-Richtung ergibt sich aus [\(2\)](#page-2-2) zu

$$
\ell = 2 \pi \frac{g_A}{\omega} \,. \tag{3.1}
$$

Zur Bestimmung der Winkelfrequenz  $\omega$  werden für verschiedene kleine Winkel jeweils die Länge L für eine Anzahl N an Perioden der Sinusschwingungen gemessen. Daraus ergibt sich der Wert für  $\omega$  jeweils aus

<span id="page-5-1"></span>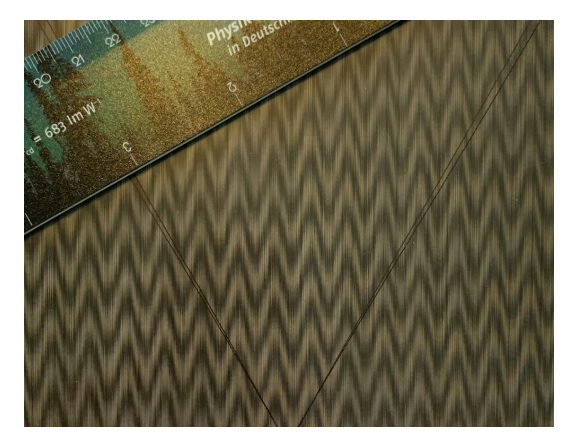

Abb. 5: Foto der entstehenden sinusförmigen Moiré-Linien

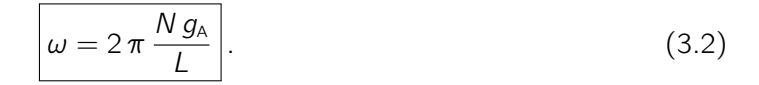

Leibniz-Institut für die Pädagogik der Naturwissenschaften und Mathematik

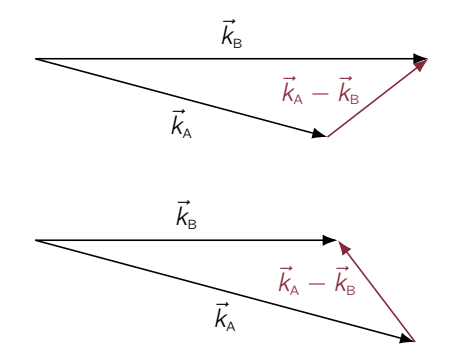

Abb. 4: Vektordiagramm zur Veranschaulichung der Orientierung der entstehenden Moiré-Linien, für die Fälle  $g_A > g_B$  (oben) und  $g_A < g_B$ (unten).

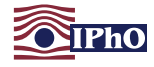

Die Messwerte sind in Tabelle [2](#page-6-0) dargestellt. Als Mittelwert ergibt sich daraus für die Winkelfrequenz

$$
\omega = 0.155 \pm 0.004 \, \, (3.3)
$$

Nach  $n = 2 \pi/\omega \approx 41$  Linien des Gitters ist also eine Periode der sinusförmigen Verschiebungen des Gitters durchlaufen.

3.b) Wie in der ersten Aufgabe wird die Folie auf dem Ausdruck so platziert, dass sowohl der Mittelpunkt für die Winkelskala als auch die Skala selbst möglichst deckungsgleich übereinanderliegen.

Für jeden der kleinen Drehwinkel θ wurde (für den vorigen Aufgabenteil) die Länge L für eine Anzahl N an Perioden der Sinusschwingungen und daraus die Winkelfrequenz  $\omega$  bestimmt. Außerdem wurde die doppelte Amplitude 2 B der Schwingung gemessen.

<span id="page-6-0"></span>Tabelle 2: Messwerte zur Untersuchung des Musters C. Angegeben ist jeweils der Drehwinkel θ, die Anzahl N der vermessenen Schwingungen, die gemessene Strecke L, die doppelte Amplitude 2 B des Musters, sowie für die Auswertung benötigte Werte jeweils mit einer Angabe der Unsicherheit.

| $\theta$ / $^{\circ}$ | N  | L/mm  | $\Delta L / \text{mm}$ | $\omega$ | Δω    | 2B/mm | $\Delta B$ /mm | $1/B \cdot$ mm | $\Delta 1/B \cdot$ mm | $sin \theta$ | $\Delta$ sin $\theta$ |
|-----------------------|----|-------|------------------------|----------|-------|-------|----------------|----------------|-----------------------|--------------|-----------------------|
| 0.50                  |    |       |                        |          |       | 30,0  | 2,0            | 0.067          | 0,009                 | 0.009        | 0,001                 |
| 1,00                  | 14 | 131,5 | 2,0                    | 0.155    | 0.004 | 14,0  | 1,0            | 0,143          | 0,020                 | 0.017        | 0,001                 |
| 1,50                  | 14 | 131,5 | 2,0                    | 0.155    | 0.004 | 9,0   | 1,0            | 0,222          | 0,049                 | 0.026        | 0,001                 |
| 2,00                  | 13 | 122.0 | 2,0                    | 0.155    | 0.004 | 6,5   | 1,0            | 0,308          | 0,095                 | 0.035        | 0,001                 |
| 2,50                  | 14 | 131.5 | 2,0                    | 0.155    | 0.004 | 5,0   | 1,0            | 0.400          | 0,160                 | 0.044        | 0.001                 |
| 3,00                  | 14 | 131,0 | 2,0                    | 0.156    | 0.004 | 4,0   | 1,0            | 0.500          | 0,250                 | 0.052        | 0,001                 |
| 3,50                  | 13 | 122,5 | 2,0                    | 0.155    | 0.004 | 3,5   | 1,0            | 0,571          | 0,327                 | 0,061        | 0,001                 |

Für  $\theta = 0.50^{\circ}$  waren die Periodenlängen nur sehr schwer erkennbar und wurden daher nicht dokumentiert. Die Unsicherheiten ∆L und ∆B in der Strecke L und der Amplitude wurden anhand der Ablesegenauigkeit abgeschätzt. Die Unsicherheit in  $\theta$  wurde entsprechend dem Ergebnis des ersten Aufgabenteils zu  $\Delta\theta = 0.04^{\circ}$  angenommen. Die anderen Unsicherheiten wurden mittels Fehlerfortpflanzung gemäß

$$
\Delta \omega = \omega \sqrt{(\Delta g_A / g_A)^2 + (\Delta L / L)^2}, \qquad \Delta \frac{1}{B} = \frac{\Delta B}{B^2}, \qquad \Delta \sin \theta = \cos(\theta) \Delta \theta \tag{3.4}
$$

bestimmt.

3.c) Die Amplitude B der Sinusschwingungen im Moiré-Muster ist nach [\(2\)](#page-2-2) gegeben durch

$$
B = \frac{a}{\sin \theta} \qquad \text{bzw.} \qquad \left| \frac{1}{B} = \frac{1}{a} \sin \theta \right|.
$$
 (3.5)

Die inverse Amplitude ist also eine lineare Funktion von sin θ mit Steigung  $|b = 1/a|$  (Hinweis: Genau wie bei der ersten Aufgabe könnte man auch hier  $B$  als lineare Funktion von dem inversen Sinus untersuchen). Der folgenden Graph stellt die Daten aus den Messwerten für diese Linearisierung dar.

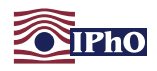

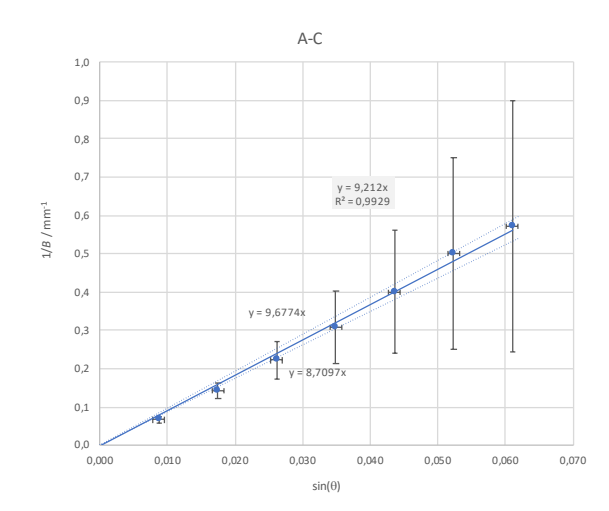

Abb. 6: Graph für die inverse Amlitude des Moiré-Musters als Funktion von sin θ mit Ausgleichsgeraden durch den Ursprung.

Die Amplitude ergibt sich aus der Steigung b der Ausgleichsgeraden im dem Graphen zu

$$
a = \frac{1}{b} \approx \frac{1}{(9.21 \pm 0.50) \text{ mm}^{-1}} = (0.109 \pm 0.006) \text{ mm}
$$
 (3.6)

Da die Unsicherheiten in der inversen Amplitude mit steigendem Winkel relativ groß werden, könnte man die Unsicherheit in der Steigung auch etwas größer abschätzen.

#### Aufgabe 4 [Eine Rechenaufgabe](#page-2-3) (4.0 Pkt.)

4.a) Wenn man die Folie auf das Muster legt, sind in den nicht bedruckten Bereichen des Liniengitters Ausschnitte der Zeilen mit Zahlen und Symbolen zu erkennen. Dadurch entsteht ein Muster aus etwa 5 vergrößert dargestellten Zeilen, die mit etwas Fantasie auszumachen sind. Bei Verschiebung der Folie verschiebt sich das zu erkennende Muster in entgegengesetzte Richtung.

Die Rechenaufgabe ist schwer zu erkennen. Am ehesten funktioniert das Ablesen während des Verschiebens. Erkennbar ist (wer hätte das gedacht):

$$
3 - 1 + 4 \cdot 11 = 42
$$
 (4.1)

4.b) Beim Verschieben des Liniengitters nach oben wandern die Zeilen scheinbar nach unten. Das liegt daran, dass der Zeilenabstand der Rechenaufgabe kleiner als die Gitterkonstante des Liniengitters ist.

Jeder Zwischenraum zwischen den Gitterlinien erlaubt den Blick auf einen Teil einer Zeile. Beim Verschieben fokussiert der Blick auf eine bestimmte Höhe im Liniengitter. Wenn das Gitter nun um eine Gitterkonstante nach oben verschoben wird, so liegen anschließend die dahinterliegenden Zeilen relativ zum Liniengitter etwas tiefer, so dass der Eindruck entsteht, die Zeilen würden nach unten wandern.

4.c) Wenn der Zeilenabstand etwas größer als die Gitterkonstante ist, wandern die Zeilen im diesem Fall mit der Verschiebung des Liniengitters. Gleichzeitig stehen sie aber Kopf, da die einzelnen Zwischenräume zwischen den Linien relativ zu den Zeilen beim Durchlaufen der Zeilen weiter nach unten rutschen (vgl. z.B. [https://en.wikipedia.org/wiki/Shape\\_moiré\)](https://en.wikipedia.org/wiki/Shape_moir�).

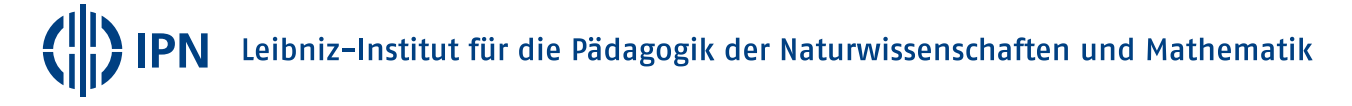

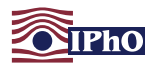

Verdeutlichen kann man sich diesen Effekt, wenn man sich zum Beispiel einen Buchstaben vorstellt, von dem in jedem Linienzwischenraum ein Ausschnitt durch einen Rahmen sichtbar ist. Dieser Rahmen wandert aufgrund der Abstandsverhältnisse nun beim Hochlaufen im Gitter von Linie zu Linie weiter nach unten, so dass immer ein anderer Ausschnitt des Buchstabens erkennbar ist und zwar unten im Gitter ein weiter oben liegender Ausschnitt und oben ein weiter unten liegender. Dadurch erscheint der Buchstabe in dem zu sehenden Muster auf dem Kopf stehend.

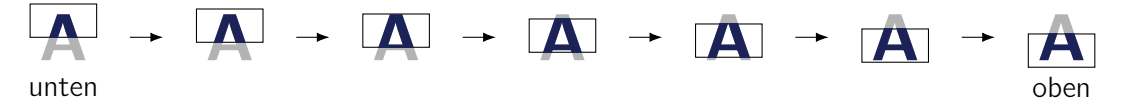

Abb. 7: Skizze zur Veranschaulichung der Inversion der Zeile.

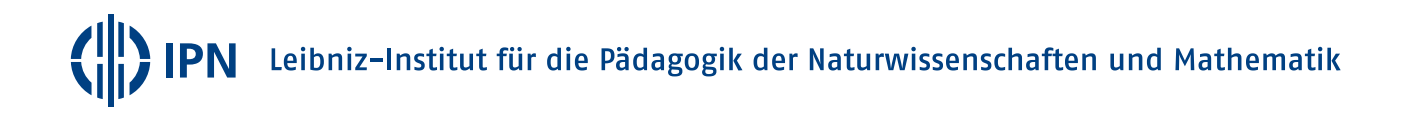

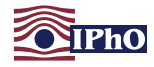

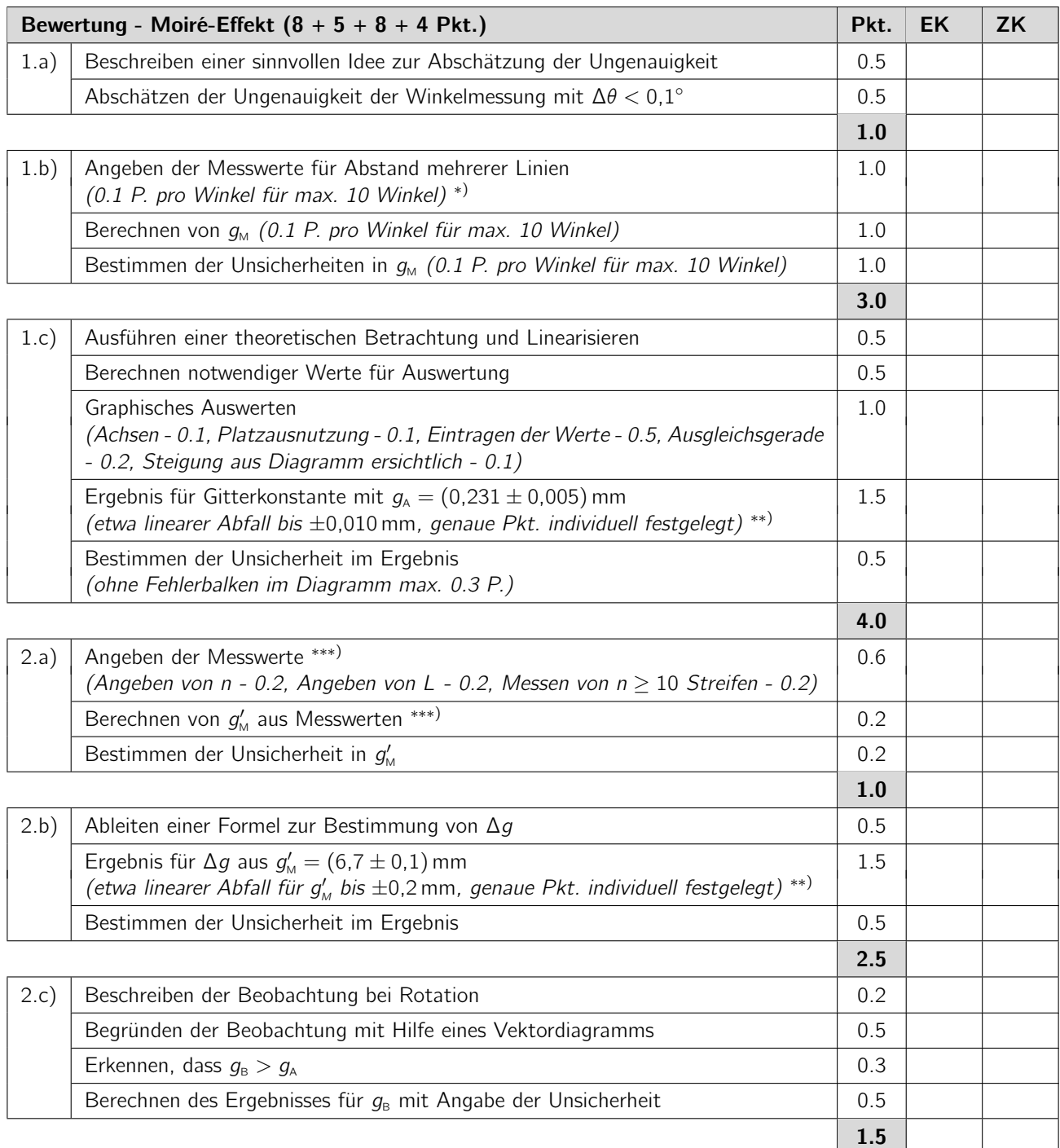

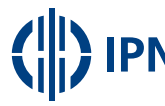

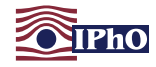

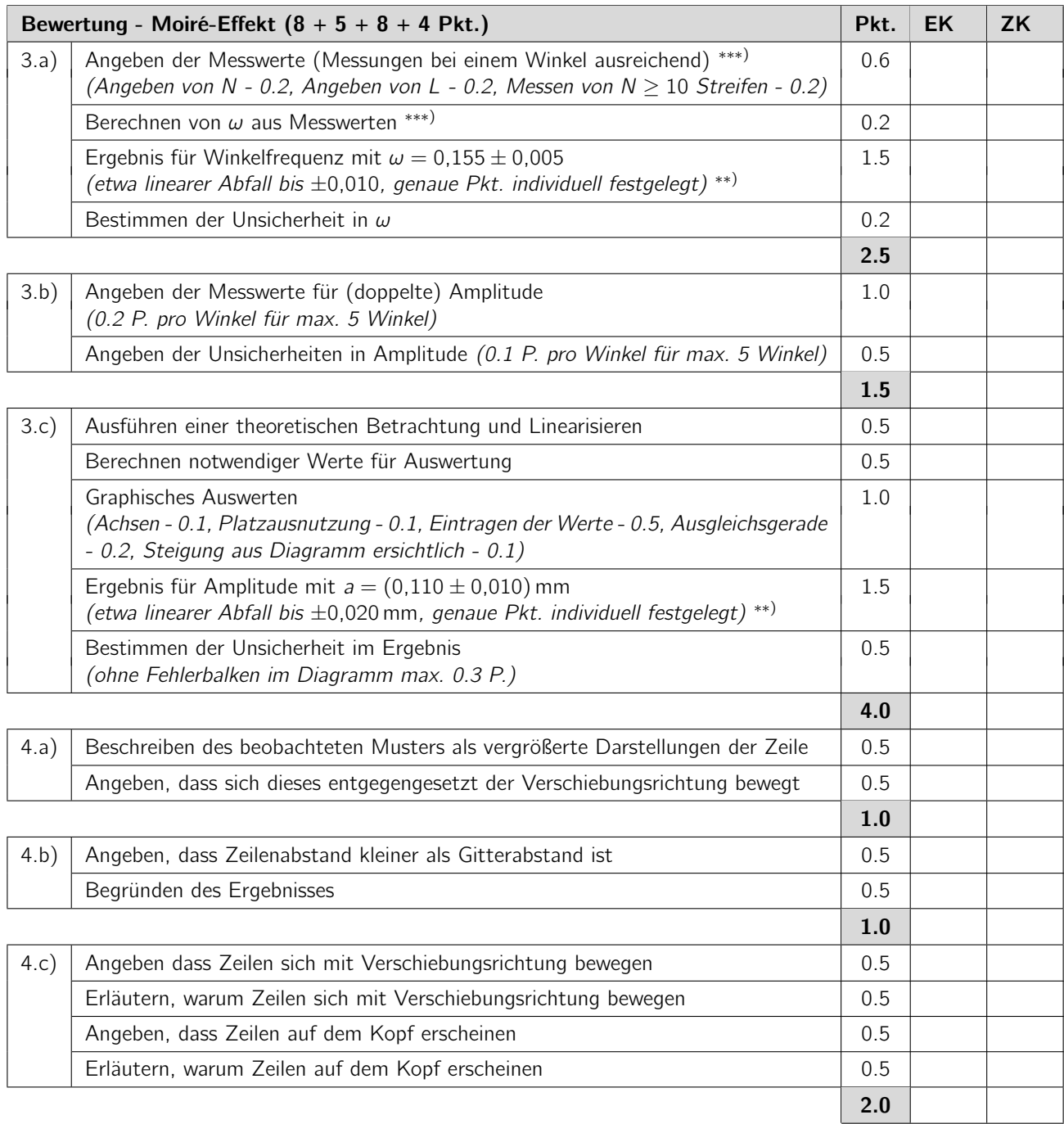

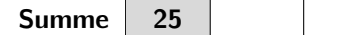

<sup>∗</sup>) Wenn nur die Abstände einzelner Linien angegeben wurden, werden diese Punkte nicht gegeben.

∗∗) Je nach Abschätzung der Unsicherheit kann es sinnvoll sein, das Ergebnis nur mit 2 Stellen anzugeben. Eine Angabe mit nur 1 Stelle führt zu 0 Punkten.

∗∗∗) Wird nur ein Streifenabstand bzw. eine Periodenlänge gemessen, werden 0.2 statt 0.6 P. für die Messwerte und die vollen 0.2 P. für das Berechnen des Ergebnisses gegeben.

<span id="page-11-0"></span>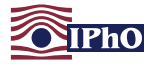

Hinweise zu Spezialfällen

- Für einfache Rechenfehler werden 0.2 P. abgezogen.
- Wenn ein Wert nur aufgrund eines vorherigen falschen Wertes falsch ist, wird das als Folgefehler bewertet (z.B., wenn ein falscher Wert für  $g_A$  zu einem falschen Wert für  $\omega$  führt).